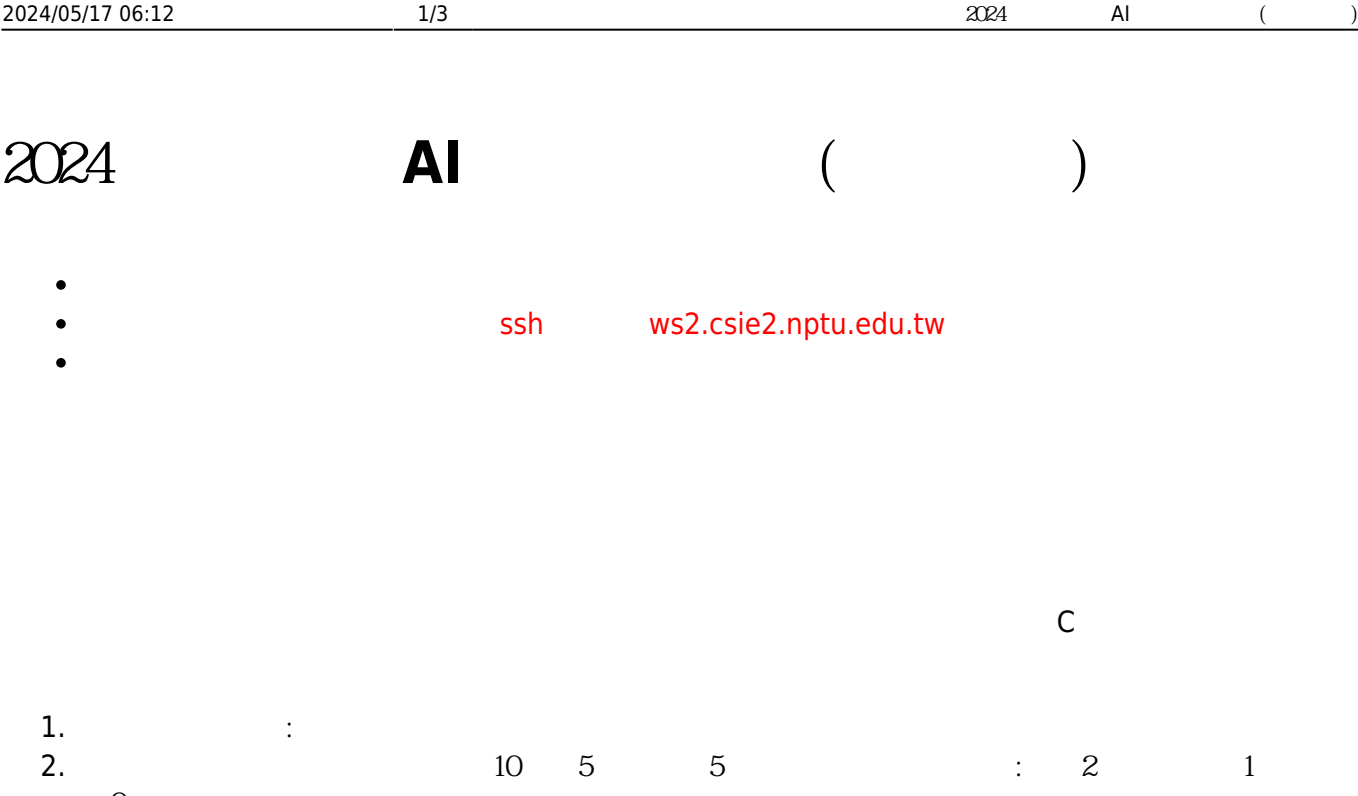

 $\overline{0}$  $3.16$ 

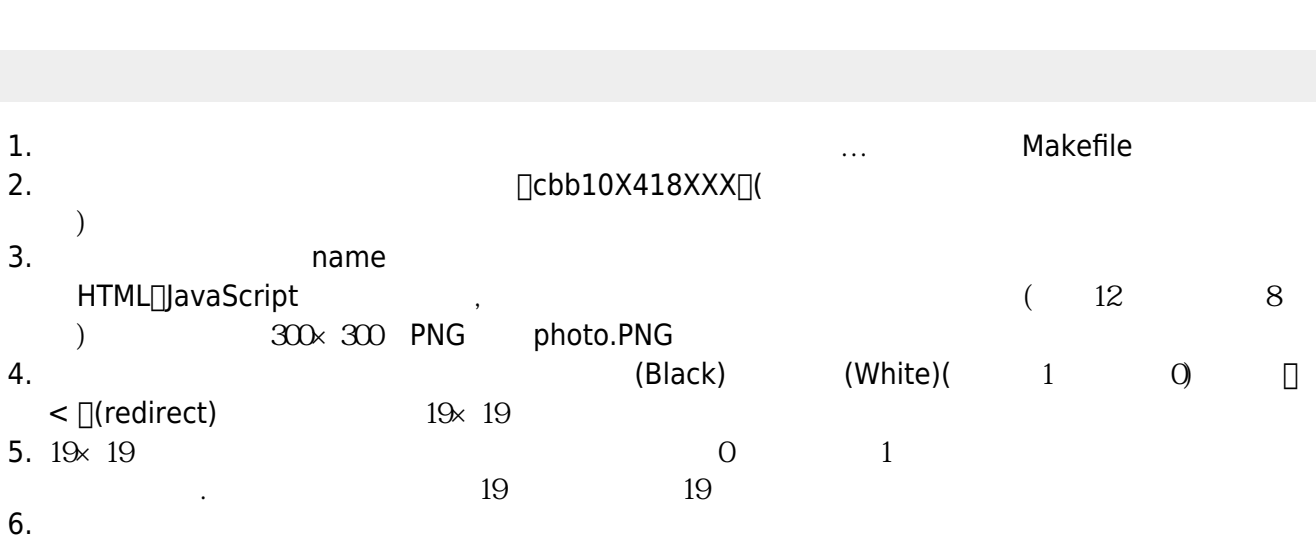

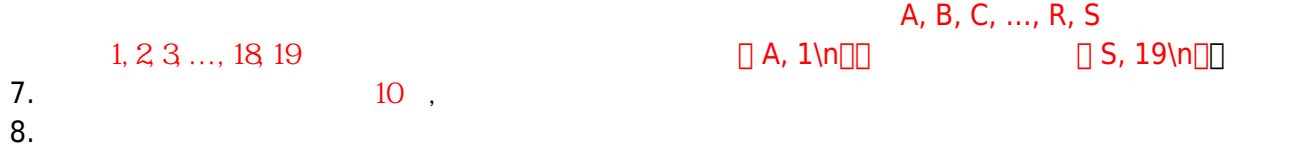

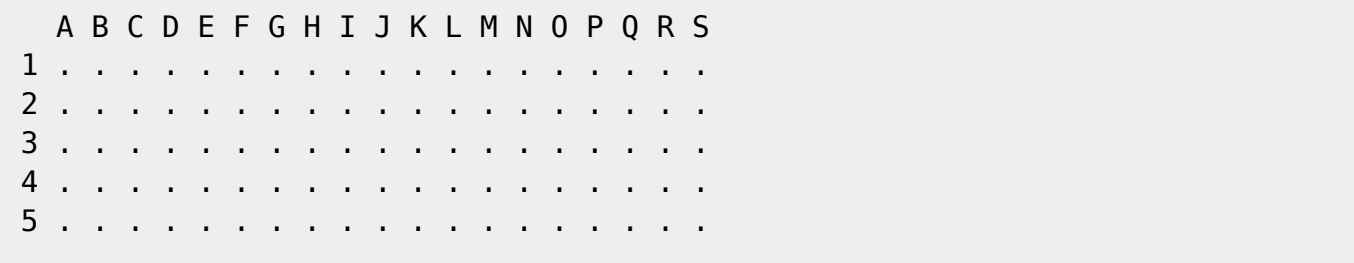

Jun Wu

CSIE, NPTU

- https://junwu.nptu.edu.tw/dokuwiki/

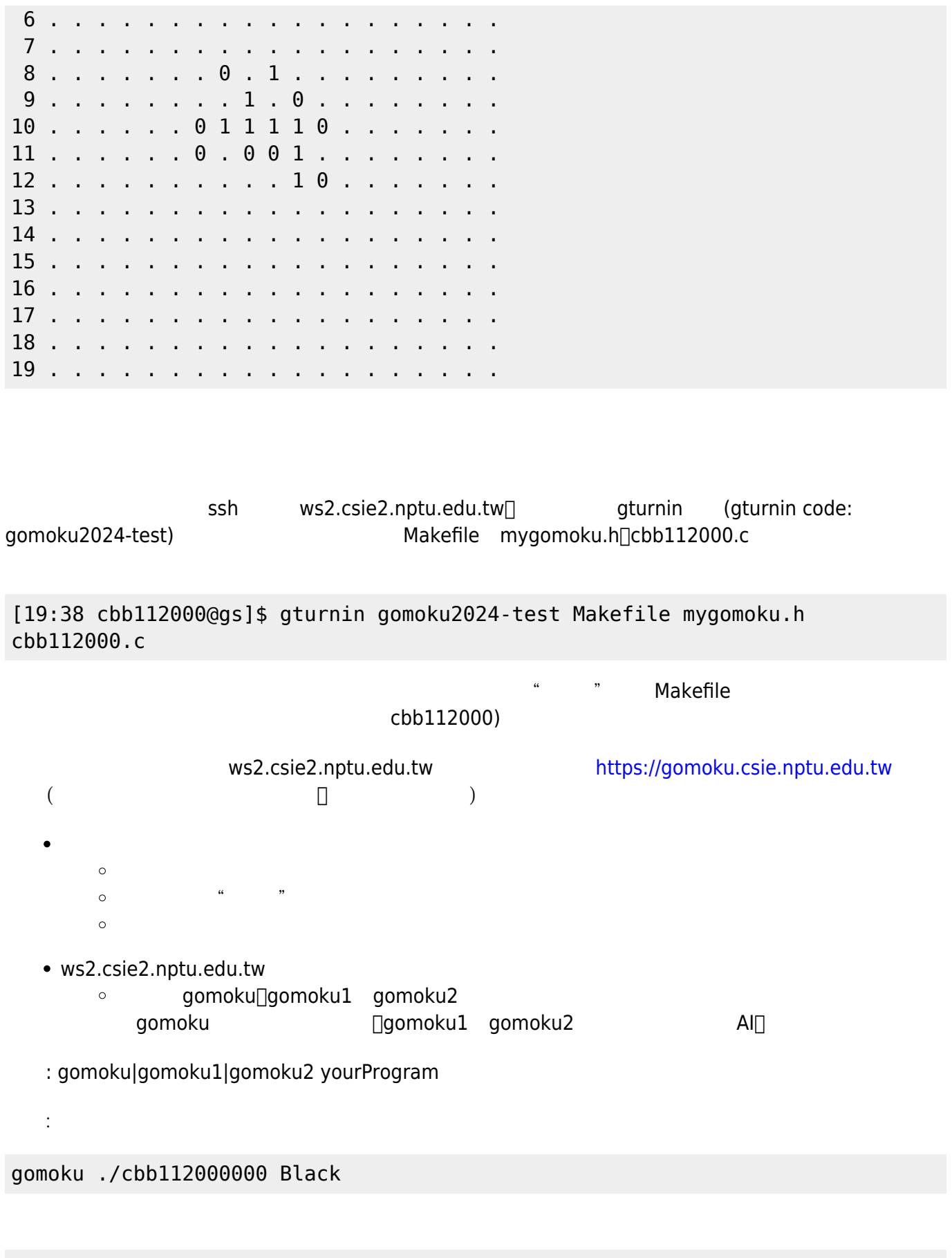

gomoku1 /some/where/cbb112000000 White

## gomoku2 /some/where/cbb112000000 White

 $\log$ 

From: <https://junwu.nptu.edu.tw/dokuwiki/> - Jun Wu

**CSIE, NPTU**

Permanent link: **<https://junwu.nptu.edu.tw/dokuwiki/doku.php?id=c:gomoku>**

Last update: **2023/12/21 01:51**

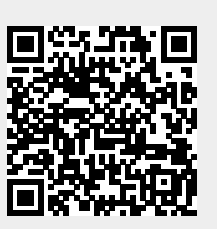